## Tutorial: basics

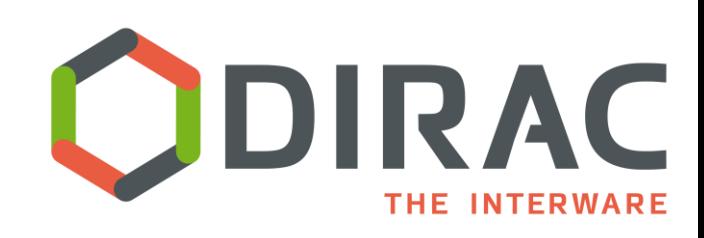

*A.Tsaregorodtsev, CPPM-IN2P3-CNRS, Marseille, 9 th DIRAC User Workshop, 14 May 2019 London* 

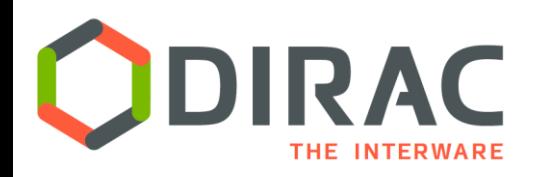

- ▶ Each tutorial user will get access to a personal VM
- ▶ The VM includes
	- CVMFS file system installed and mounted
	- ▶ User certificate is stored in the home directory as usercert.p12 file
- ▶ The tutorial exercises are described here https://github.com/DIRACGrid/DIRAC/wiki/Quick-DIRAC-Tutorial
- $\triangleright$  Tutorial examples can be downloaded from:

<http://dirac.egi.eu/demo/tutorial.tgz>

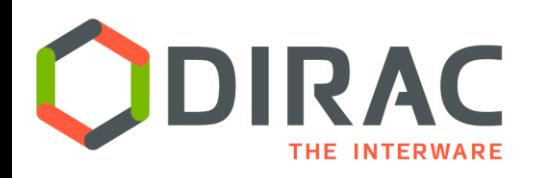

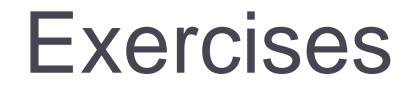

- ▶ DIRAC client installation in the user's VMs
- ▶ DIRAC Web Portal
	- <https://cctbdirac01.in2p3.fr/DIRAC>
- ▶ Participants will go through the exercises described in the tutorial wiki
- The following resources will be used:
	- Grid sites available to members of the VO vo.france-grilles.fr
	- DIRAC Storage Elements:
		- **▶ DIRAC-USER**
		- **TRAINING-USER**